# **Subject:- Web Designing & Internet Applications**

# e-Content-L10: HTML Introduction

# SIR CHHOTU RAM INSTITUTE OF ENGINEERING AND TECHNOLOGY CH.CHARAN SINGH UNIVERSITY MEERUT **Self Declaration**

" It is hereby declared that E-Content submitted herewith, related to B.Tech 3<sup>rd</sup> Sem AG, Subject:- Web Designing and Internet Applications,"L-10, HTML Introduction" are meant for academic purposes and for enhancing the teaching and learning. Any other use for economic/commercial purpose is strictly prohibited. The users of the content shall not distribute, disseminate or share it with anyone and its use is restricted to the advancement of individual knowledge. The content being related to teaching & learning of under graduate courses are prepared with the help of existing literature available in different forms through offline and online portals. The content of the course are authentic and best of my knowledge."

Compiled by

(Milind)

Dept. of Computer Sci. Engg SCRIÉT, C.C.S University, Meerut Mob:9410031124

Email-milindccsu@yahoo.com

## Introduction-

### What is HTML?

- HTML stands for Hyper Text Markup Language
- HTML is the standard markup language for creating Web pages
- HTML describes the structure of a Web page
- HTML consists of a series of elements
- HTML elements tell the browser how to display the content
- HTML elements label pieces of content such as "this is a heading", "this is a paragraph", "this is a link", etc.

## A Simple HTML Document

```
Example
<!DOCTYPE html>
<html>
<head>
<title>Page Title</title>
</head>
<body>
<h1>My First Heading</h1>
My first paragraph.
</body>
</html>
```

## **Example Explained**

- The <!DOCTYPE html> declaration defines that this document is an HTML5 document
- The <html> element is the root element of an HTML page
- The <head> element contains meta information about the HTML page
- The <title> element specifies a title for the HTML page (which is shown in the browser's title bar or in the page's tab)
- The <body> element defines the document's body, and is a container for all the visible contents, such as headings, paragraphs, images, hyperlinks, tables, lists, etc.
- The <h1> element defines a large heading
- The element defines a paragraph

## What is an HTML Element?

| Start tag | Element content     | End tag |
|-----------|---------------------|---------|
| <h1></h1> | My First Heading    |         |
|           | My first paragraph. |         |

An HTML element is defined by a start tag, some content, and an end tag:

<tagname>Content goes here...</tagname>

The HTML **element** is everything from the start tag to the end tag:

<h1>My First Heading</h1>

My first paragraph.

<br/>one

#### **Web Browsers**

The purpose of a web browser (Chrome, Edge, Firefox, Safari) is to read HTML documents and display them correctly.

A browser does not display the HTML tags, but uses them to determine how to display the document:

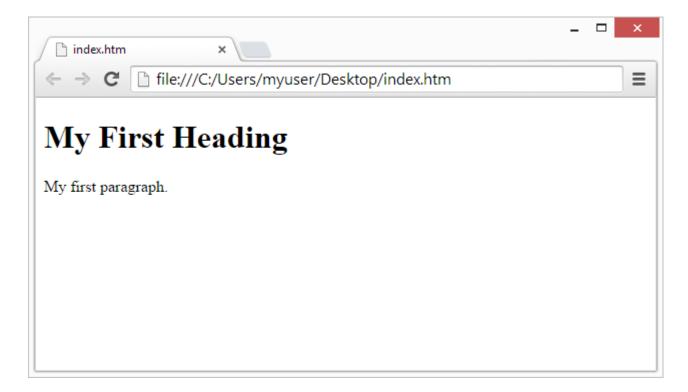

## HTML Page Structure

Below is a visualization of an HTML page structure:

```
<html>
<head>
```

```
<title>Page title</title>
</head>
<body>
<h1>This is a heading</h1>
This is a paragraph.
This is another paragraph.
</body>
</html>
```

- Every Web page starts with the <html> tag telling the web browser the start of the HTML document and ends with </html> which indicates the browser that it is the end of the HTML document, there are even more tags which you will be learning further, but one thing which you will see that these tags <html>, <body> etc are not displayed in the web browser. The browser only displays the content between the tags, but the tags themselves are hidden.